## **Simplex Revisado**

### Desvantagens do simplex por quadros

Complexidade de uma única iteração simplex por quadros:

- Introdução de uma variável na base $\rightarrow O(n)$
- Tirar uma variável da base  $\rightarrow O(m)$
- Atualização/pivoteamento no quadro/tableau  $\rightarrow O(mn)$

Problemas com isso:

- Tempo: estamos fazendo operações que não são realmente necessárias
- Espaço: precisamos armazenar o quadro inteiro:  $O(mn)$  números de ponto flutuante
- Matrizes esparsas: a maioria dos problemas tem matrizes esparsas (muitos zeros) e matrizes esparsas poderiam ser manipuladas eficientemente porém o simplex padrão tem o efeito "fill-in" ou seja, matrizes esparsas são perdidas (PS: Quando uma posição zero em uma matriz esparsa se torna diferente de zero, isso é chamado de "fill-in" e queremos evitar isso.)
- acumulação de erros de ponto flutuante nas iterações

Diversas maneiras de melhorar as "armadilhas" acima levam a uma versão matricial do simplex. Para reduzir os efeitos gerados por estes problemas usa-se o Simplex Revisado.

$$
\max Z = \sum_{j=1}^{n} c_j x_j
$$
\n
$$
\max Z = \mathbf{c}^T \mathbf{x}
$$
\n
$$
\text{sa} \quad \mathbf{A} \mathbf{x} = \mathbf{b}
$$
\n
$$
\sum_{j=1}^{n} a_{ij} x_j \le b_i, i = 1, ..., m
$$
\n
$$
\sum_{j=1}^{n} a_{ij} x_j = b_j, i = 1, ..., m
$$
\n
$$
\mathbf{A} \in \mathbb{R}^{m \times (n+m)}
$$
\n
$$
\mathbf{c} \in \mathbb{R}^{n+m}, \mathbf{b} \in \mathbb{R}^m, \mathbf{x} \in \mathbb{R}^{n+m}
$$

Em cada iteração, o algoritmo simplex passa de uma solução básica viável para outra. Para cada solução viável básica tem-se:

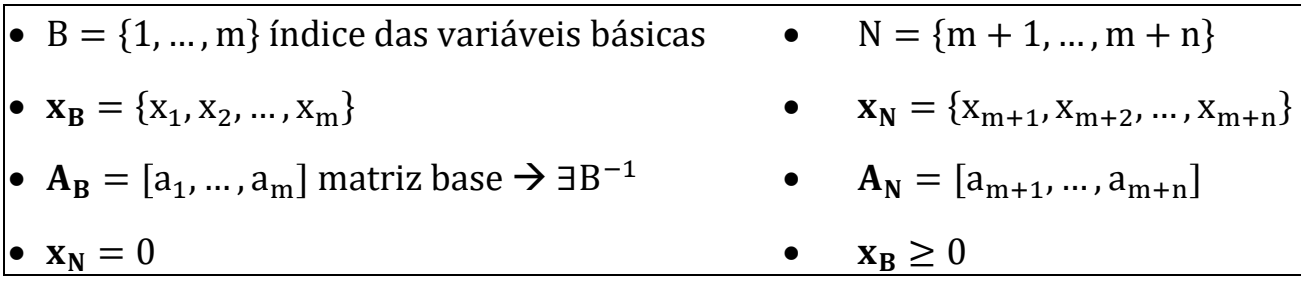

$$
Ax = A_N x_N + A_B x_B = b
$$
  
\n
$$
A_B x_B = b - A_N x_N
$$
  
\n
$$
x_B = A_B^{-1} b - A_B^{-1} A_N x_N
$$
  
\n
$$
Z = c^T x = c_B^T x_B + c_N^T x_N
$$
  
\n
$$
Z = c_B^T (A_B^{-1} b - A_B^{-1} A_N x_N) + c_N^T x_N
$$
  
\n
$$
= c_B^T A_B^{-1} b + \left( \underbrace{c_N^T - c_B^T A_B^{-1} A_N}_{\overline{c}_N} \right) x_N
$$

$$
x_{B} = A_{B}^{-1}b - A_{B}^{-1}A_{N}x_{N}
$$
  

$$
Z = \left(c_{N}^{T} - c_{B}^{T}A_{B}^{-1}A_{N}\right)x_{N} + 0x_{B} + c_{B}^{T}A_{B}^{-1}b
$$

Na forma de quadro/tableau, para uma solução viável básica correspondente a B tem-se:

$$
\begin{bmatrix} c_N^T & c_B^T & 0 \\ A_N & A_B & b \end{bmatrix} \longrightarrow \begin{bmatrix} c_N^T - c_B^T A_B^{-1} A_N & 0 & c_B^T A_B^{-1} b \\ & A_B^{-1} A_N & 1 & A_B^{-1} b \end{bmatrix}
$$

Não é necessário calcular  $\overline{A}_N = A_B^{-1} A_N$  em cada iteração!!!! A continuidade da execução do algoritmo simplex depende unicamente de  $\overline{c}_N = c_N^T - c_B^T A_B^{-1} A_N$ .

## Simplex Revisado: motivação

Ao resolver um problema de programação linear num computador pelo simplex por quadros, é necessário armazenar a tabela simplex na memória do computador, o que pode não ser viável para problemas muito grandes. Também é necessário atualizar toda a tabela durante cada iteração.

O método simplex revisado, que é uma modificação do método original, é mais econômico no computador, pois calcula e armazena apenas informações relevantes e necessárias para testar e/ou melhorar a solução 'atual'. O simplex só precisa:

- i) dos custos reduzidos negativos;
- ii) das colunas do pivot e do rhs (b) para executar o teste do bloqueio.

Em qualquer iteração, estas informações podem ser obtidas diretamente das equações originais utilizando a matriz inversa da base atual.

O simplex revisado reduz significativamente o número total de cálculos a cada iteração. Essencialmente, o método simplex revisado, ao invez de atualizar todo o quadro, calcula apenas os coeficientes necessários para identificar o elemento pivot. Primeiro, os custos reduzidos devem ser determinados para escolher a variável que vai entrar na base. A variável que deixa a base é determinada via teste do bloqueio, de modo que apenas os coeficientes atualizados da coluna da variável de entrada e os valores atuais do rhs (b) são necessários. Desta forma, o método simplex revisado usa informações apenas para: i) calcular os custos reduzidos; e ii) para executar o teste do bloqueio.

## Algoritmo do Simplex Revisado

- **Passo 0**: Escreva o pl na forma padrão e determine  $x_B$  e  $x_N$ . Faça B<sup>-1</sup> = I.
- **Passo 1**: Calcule  $\overline{c}_N = c_N c_B B^{-1} N$ . Se  $\overline{c}_N \ge 0$ , uma solução ótima foi alcançada e pare; caso contrário, vá para o Passo 2.
- **Passo 2**: Determine a variável x<sub>K</sub> que entra na base:  $\overline{c}_K = \min_i \{\overline{c}_i, \overline{c}_i < 0\}.$
- **Passo 3**: Calcule B<sup>-1</sup>A<sub>k</sub>. Se B<sup>-1</sup>A<sub>k</sub>  $\leq$  0, o pl é ilimitado, então pare; caso contrário, vá para o Passo 4.

**Passo 4**: Determine a variável xL que sai da base:  $\frac{b_L}{a}$  $\frac{\overline{b}_L}{\overline{a}_{LK}} = \min_j \left\{ \frac{\overline{B}^{-1}}{\overline{B}^{-1}} \right\}$  $\frac{(B^{-1}B)}{(B^{-1}A_K)}$ ,  $(B^{-1}A_K) > 0$ .

Passo 5: Determine a nova inversa  $B$ <sup>-1</sup> a partir da  $B$ <sup>-1</sup> anterior. Reescreva  $x_B$  e  $x_N$  e vlte ao Passo 1.

# Fluxograma do Simplex Revisado

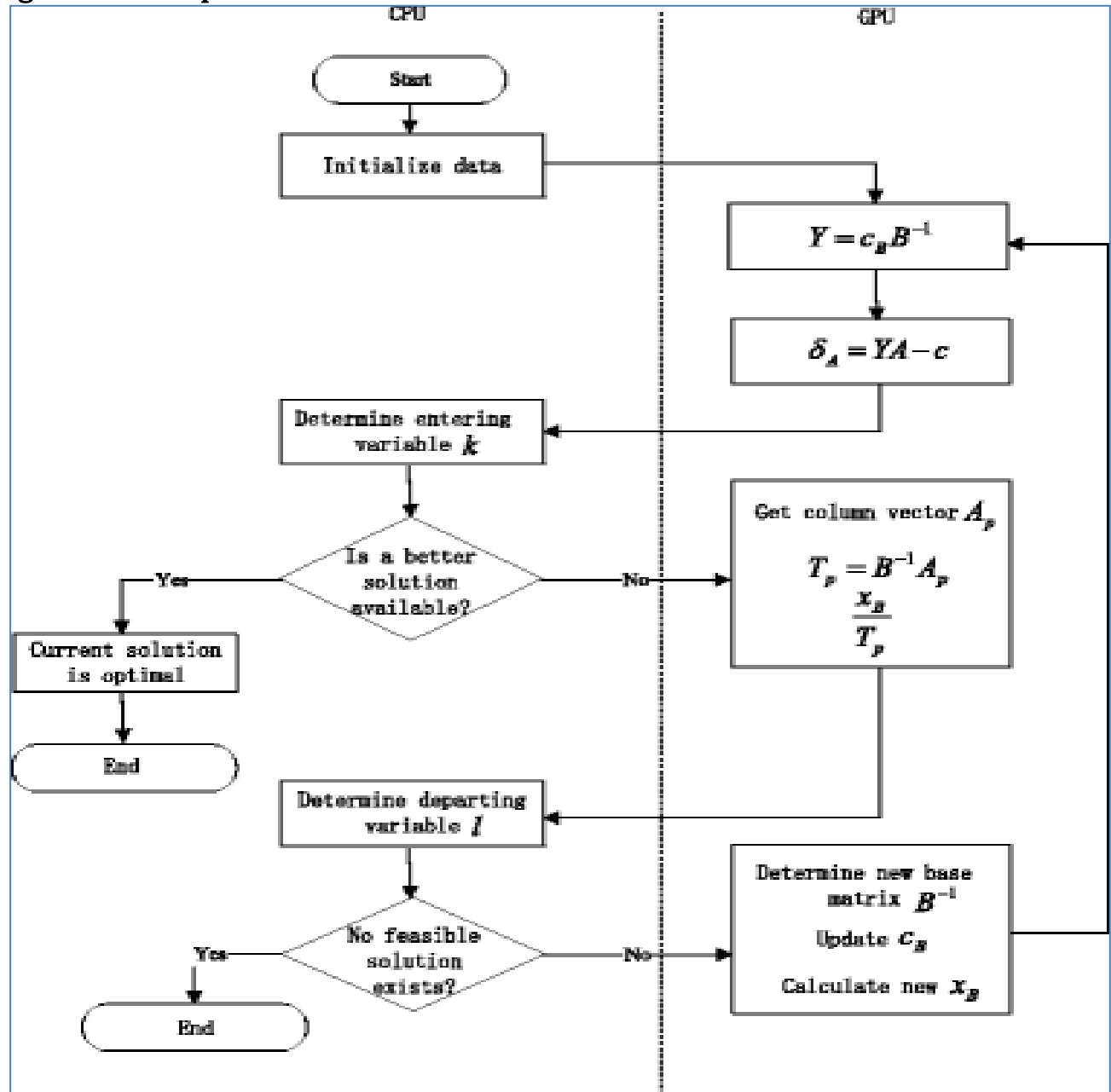

#### Exemplo 1

 $max Z = x_1 + x_2$ sa  $-x_1 + x_2 \leq 1$  $x_1 \leq 3$  $x_2 \leq 2$  $x_1, x_2 \ge 0$ 

$$
\max Z = x_1 + x_2
$$
  
\n
$$
-x_1 + x_2 + x_3 = 1
$$
  
\n
$$
x_1 + x_4 = 3
$$
  
\n
$$
x_2 + x_5 = 2
$$
  
\n
$$
x_1, x_2, x_3, x_4, x_5 \ge 0
$$

#### Quadro inicial

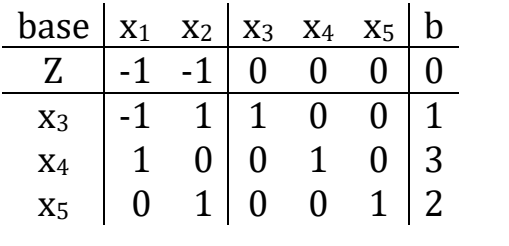

Após concluída a 2ª ITERAÇÃO do Simplex por quadros

ł

A

 $c_N^T$  ;  $c_B^T$ 

 $\overline{\phantom{a}}$ 

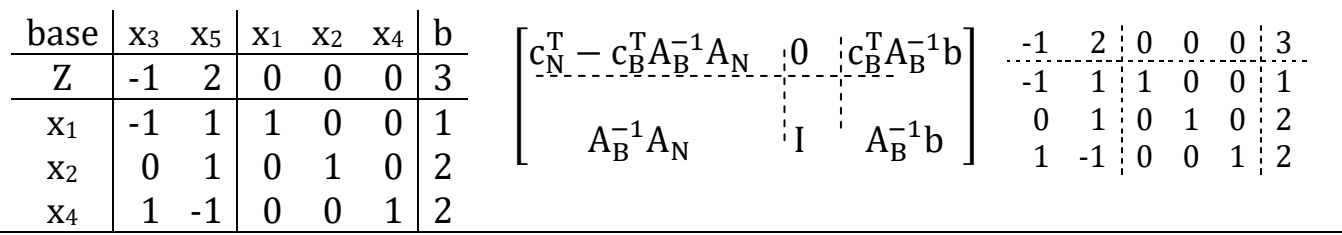

Variáveis básicas B={1, 2, 4}:  $x_B = \{x_1, x_2, x_4\}$ . Não Básicas N={3, 5}:  $x_N = \{x_3, x_5\}$ .

Do quadro inicial, após concluída a 2ª iteração:

$$
A_B = \begin{bmatrix} -1 & 1 & 0 \\ 1 & 0 & 1 \\ 0 & 1 & 0 \end{bmatrix} \qquad A_N = \begin{bmatrix} 1 & 0 \\ 0 & 0 \\ 0 & 1 \end{bmatrix} \qquad c_B^T = \begin{bmatrix} -1 & -1 & 0 \end{bmatrix} \ c_N^T = \begin{bmatrix} 0 & 0 \end{bmatrix}
$$

## 2ª ITERAÇÃO via Simplex Revisado

Temos x $_{\rm B}$ ={x $_{\rm 1}$ , x $_{\rm 2}$ , x $_{\rm 4}$ }, x $_{\rm N}$ ={x $_{\rm 3}$ , x $_{\rm 5}$ } e já conhecemos A $_{\rm B}^{-1}$  atualizada.

## i) Teste de otimalidade

Para dar continuidade na execução do algoritmo simplex, precisamos calcular  $\overline{c}_{N} = c_{N}^{T} - c_{B}^{T} A_{B}^{-1} A_{N}.$ 

- Passo 1: calcular  $\pi_N = A_B^-$
- $\bullet$  Passo 2: calcular, então, c $_{\rm N}^{\rm T}-\rm c_B^{\rm T}$

$$
\Rightarrow \pi_{N} = A_{B}^{-1} A_{N} \qquad \pi_{N} = \begin{bmatrix} -1 & 0 & 1 \\ 0 & 0 & 1 \\ 1 & 1 & -1 \end{bmatrix} \begin{bmatrix} 1 & 0 \\ 0 & 0 \\ 0 & 1 \end{bmatrix} = \begin{bmatrix} -1 & 1 \\ 0 & 1 \\ 1 & -1 \end{bmatrix} = \begin{bmatrix} \overline{A}_{3} & \overline{A}_{5} \end{bmatrix}
$$

$$
\Rightarrow \overline{c}_{N} = c_{N}^{T} - c_{B}^{T} \pi_{N} \quad \overline{c}_{N} = \begin{bmatrix} 0 & 0 \end{bmatrix} - \begin{bmatrix} -1 & -1 & 0 \end{bmatrix} \begin{bmatrix} -1 & 1 \\ 0 & 1 \\ 1 & -1 \end{bmatrix} = \begin{bmatrix} -1 & 2 \end{bmatrix} = \begin{bmatrix} \overline{c}_{3} & \overline{c}_{5} \end{bmatrix}
$$
  
Como  $\overline{c}_{3} = -1$  e então a solução atual não é ótima (pois  $\overline{3} \overline{c}_{j} < 0$ ).

## ii) Variável que entra na base

A escolha da variável x<sub>K</sub> que entra na base é feito via o teste  $\overline{\mathsf{c}}_\textsf{K} = \min_{\mathsf{j} = 1, ..., \textsf{n}} \{\overline{\mathsf{c}}_\mathsf{j}, \overline{\mathsf{c}}_\mathsf{j}\}$ 0. Temos cN =  $-12$  = c3c5. Portanto cK=min  $-1$  =  $-1$  e desta forma K = 3 e x<sub>3</sub> entra na base.

 $-1$   $-1$  0 0 0 0  $-1$  1 1 0 0 1 1 0 0 1 0 3 0 1 0 0 1 2

### iii) Variável que sai da base (Teste do Bloqueio)

Se  $x_K$  entra na base, então a variável que sai da base é escolhida via teste do bloqueio, ou seja,  $\frac{b_L}{\overline{a}_{LK}} = \min_{i=1,\dots,m} \left\{ \frac{b}{\overline{a}_i} \right\}$  $\frac{a_1}{\overline{a}_{1K}}, \overline{a}_{1K} > 0$ . Neste caso a variável básica da linha L sai da base.

Para executar o teste precisamos conhecer os valores atualizados de b e A<sub>K</sub>, ou seja,  $\overline{b}$ e  $\overline{A}_K$ . No nosso exemplo precisamos calcular apenas  $\overline{b}$  ( $\overline{A}_3$  já foi calculado anteriormente).

$$
\overline{b} = bA_B^{-1} \quad \overline{b} = \begin{bmatrix} -1 & 0 & 1 \\ 0 & 0 & 1 \\ 1 & 1 & -1 \end{bmatrix} \begin{bmatrix} 1 \\ 3 \\ 2 \end{bmatrix} = \begin{bmatrix} 1 \\ 2 \\ 2 \end{bmatrix} \quad \overline{A}_3 = \begin{bmatrix} -1 & 0 & 1 \\ 0 & 0 & 1 \\ 1 & 1 & -1 \end{bmatrix} \begin{bmatrix} 1 \\ 0 \\ 0 \end{bmatrix} = \begin{bmatrix} -1 \\ 0 \\ 1 \end{bmatrix}
$$

$$
\frac{\overline{b}_L}{\overline{a}_{LK}} = \min \left\{ -, -, \frac{2}{1} \right\} = 2. \text{ O minimo ocorre na } 3^{\frac{a}{2}} \text{ restrição } (L = 3) \text{ e x}_4 \text{ sai da base.}
$$

Depois desta escolha temos: B={1, 2, 3},  $x_B = \{x_1, x_2, x_3\}$  e N={4, 5},  $x_N = \{x_4, x_5\}$ . Logo

$$
A_B = \begin{bmatrix} -1 & 1 & 1 \\ 1 & 0 & 0 \\ 0 & 1 & 0 \end{bmatrix} \qquad A_N = \begin{bmatrix} 0 & 0 \\ 1 & 0 \\ 0 & 1 \end{bmatrix} \qquad c_B^T = [-1 \ -1 \ 0]
$$

#### 3ª ITERAÇÃO via Simplex Revisado

Primeiro vamos atualizar A $_{B}^{-1}$ . Precisamos construir a matriz ampliada  $[A_{B}^{-}]$ 

I  $\overline{\phantom{0}}$  $\boldsymbol{0}$  $\mathbf{1}$  $\overline{\phantom{a}}$  $\boldsymbol{0}$  $\boldsymbol{0}$  $\mathbf{1}$  $\Rightarrow$  A<sub>B</sub>  $\boldsymbol{0}$  $\boldsymbol{0}$  $\mathbf{1}$  $\overline{\phantom{a}}$ 

## i) Teste de otimalidade

Calculate the following matrices:\n
$$
\begin{aligned}\n\overline{c}_N &= c_N^T - c_B^T A_B^{-1} A_N \\
\overline{c}_N &= \begin{bmatrix} 0 & 0 \end{bmatrix} - \begin{bmatrix} -1 & -1 & 0 \end{bmatrix} \begin{bmatrix} 0 & 1 & 0 \\ 0 & 0 & 1 \\ 1 & 1 & -1 \end{bmatrix} \begin{bmatrix} 0 & 0 \\ 1 & 0 \\ 0 & 1 \end{bmatrix} = \begin{bmatrix} 1 & 1 & 0 \end{bmatrix} \begin{bmatrix} 1 & 0 \\ 0 & 1 \\ 1 & -1 \end{bmatrix} = \begin{bmatrix} 1 & 1 \end{bmatrix} = \begin{bmatrix} \overline{c}_4 & \overline{c}_5 \end{bmatrix}\n\end{aligned}
$$

Como  $\overline{c}_N \geq 0$ , então a solução atual é ótima.

#### Resposta final

Assim, temos de 
$$
\overline{b} = A_B^{-1}b e \overline{Z} = c_B^T A_B^{-1}b
$$
  
\n
$$
\overline{b} = \begin{bmatrix} 0 & 1 & 0 \\ 0 & 0 & 1 \\ 1 & 1 & -1 \end{bmatrix} \begin{bmatrix} 1 \\ 3 \\ 2 \end{bmatrix} = \begin{bmatrix} 3 \\ 2 \\ 2 \end{bmatrix}, \text{ ou seja } (x_1, x_2, x_3) = (3,2,2) \qquad \overline{Z} = \begin{bmatrix} 1 & 1 & 0 \end{bmatrix} \begin{bmatrix} 3 \\ 2 \\ 2 \end{bmatrix} = 5
$$

#### Exemplo 2

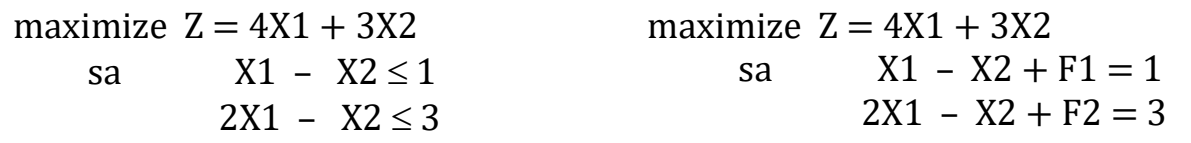

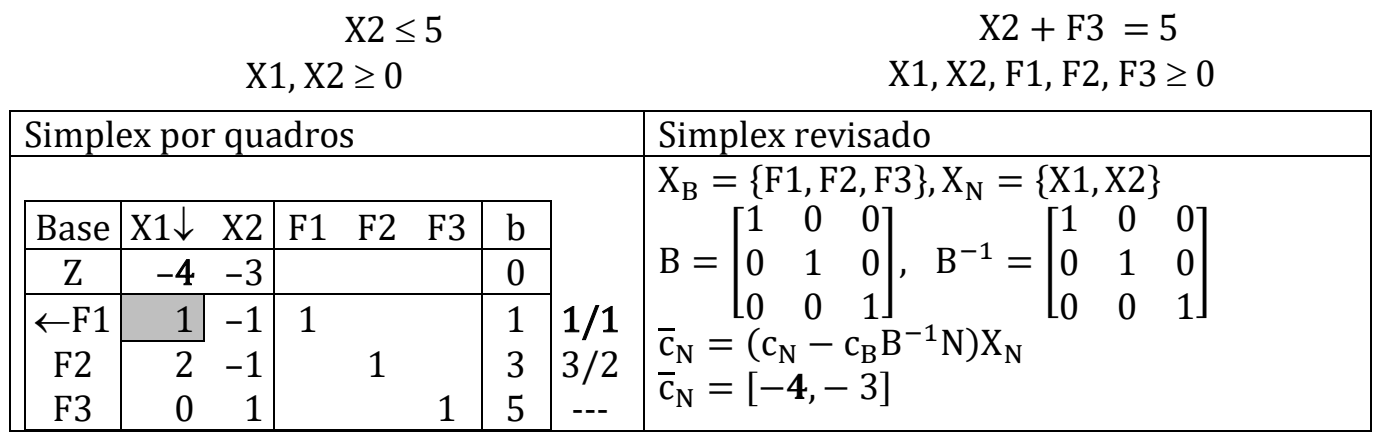

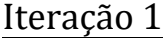

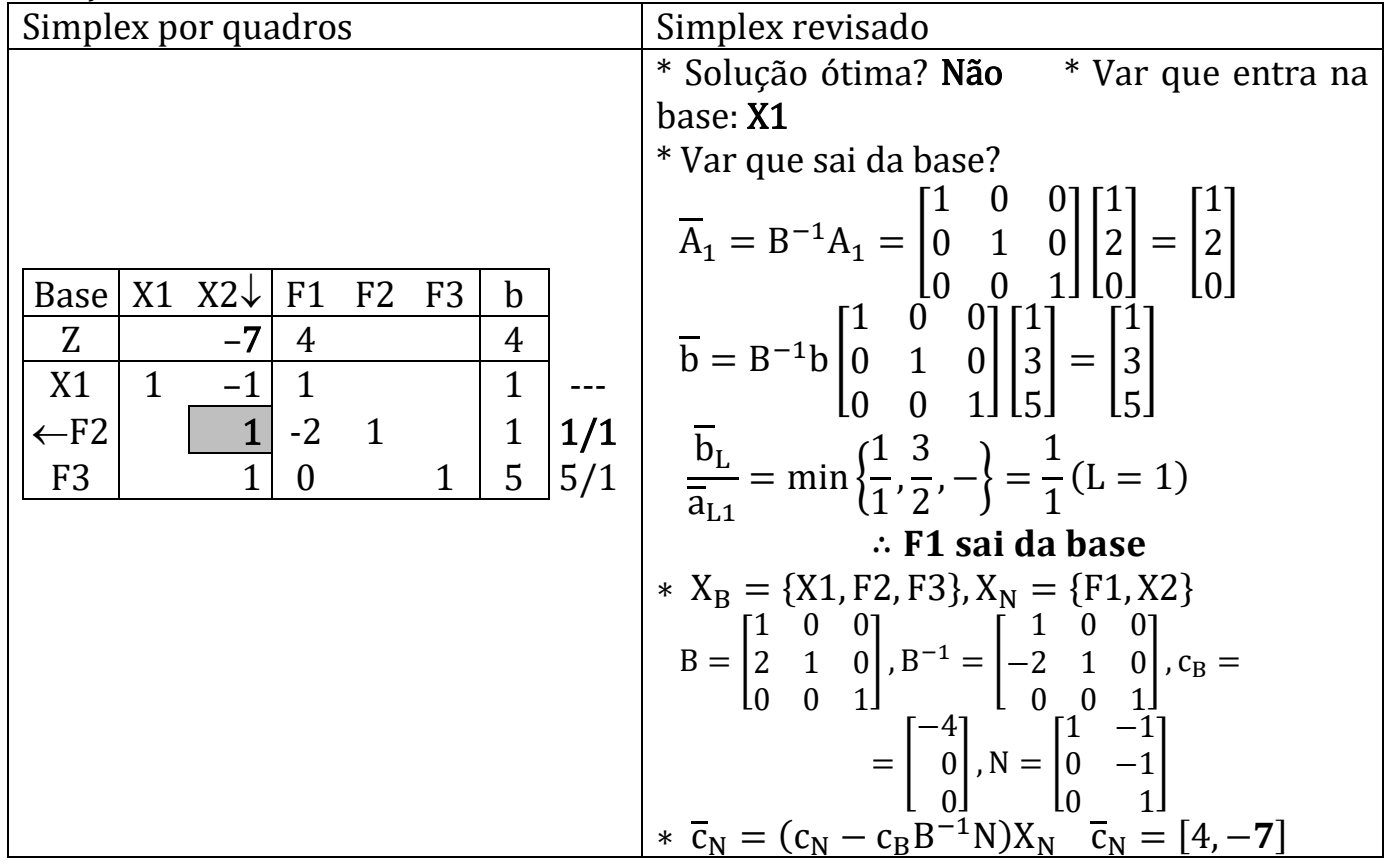

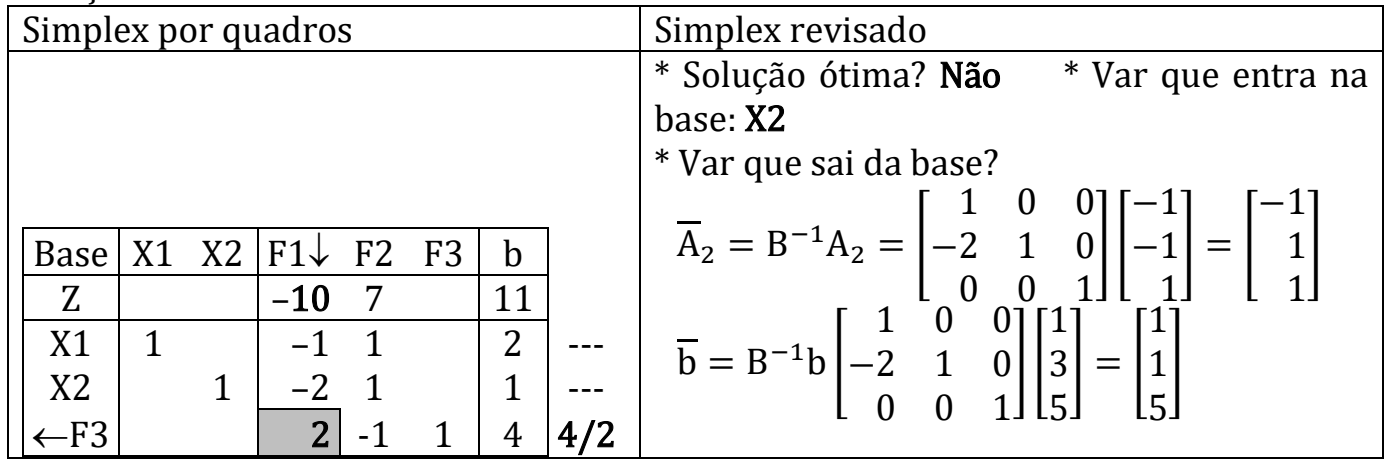

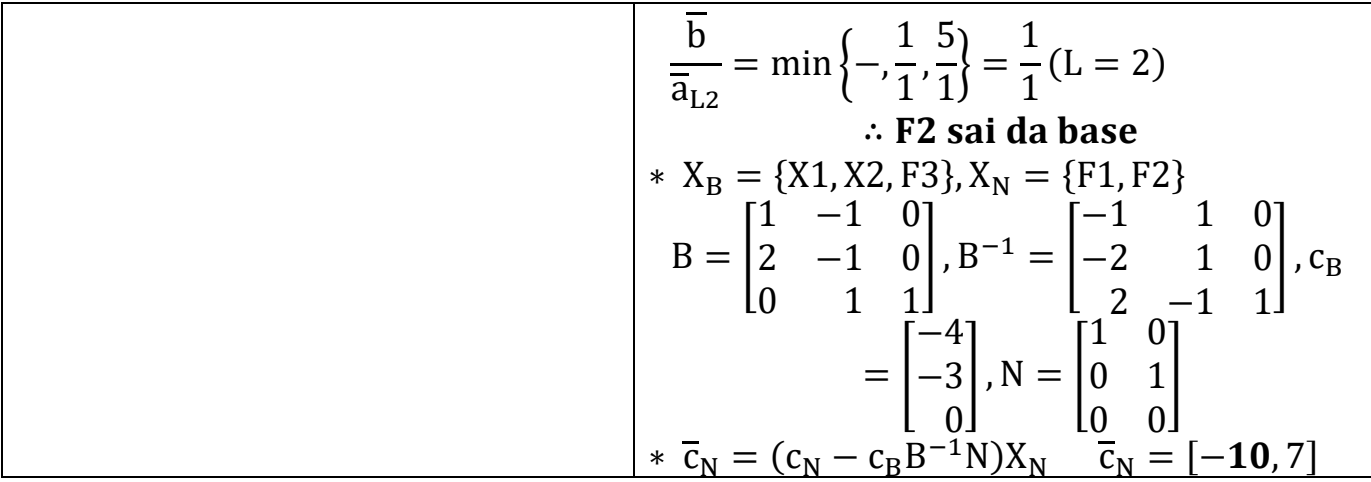

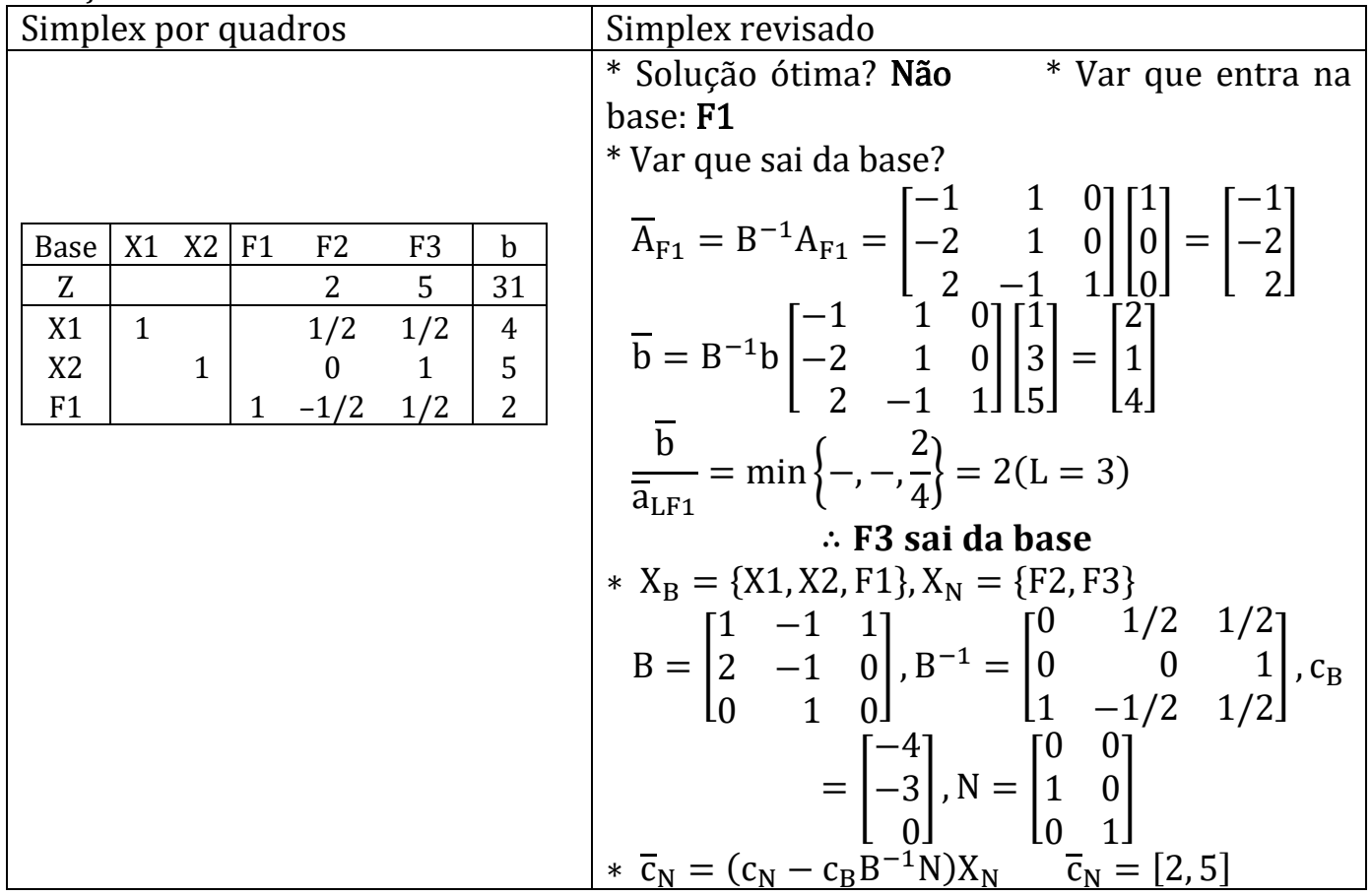

## Exemplo 3

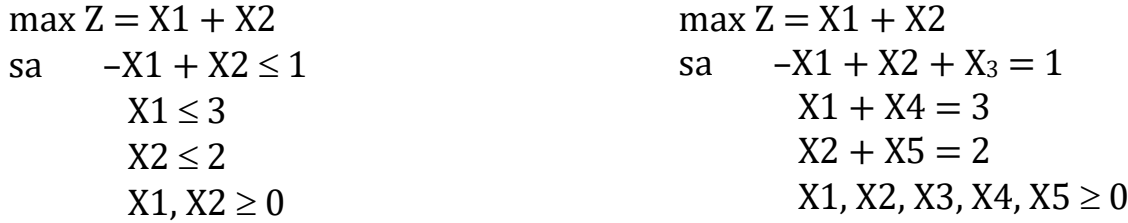

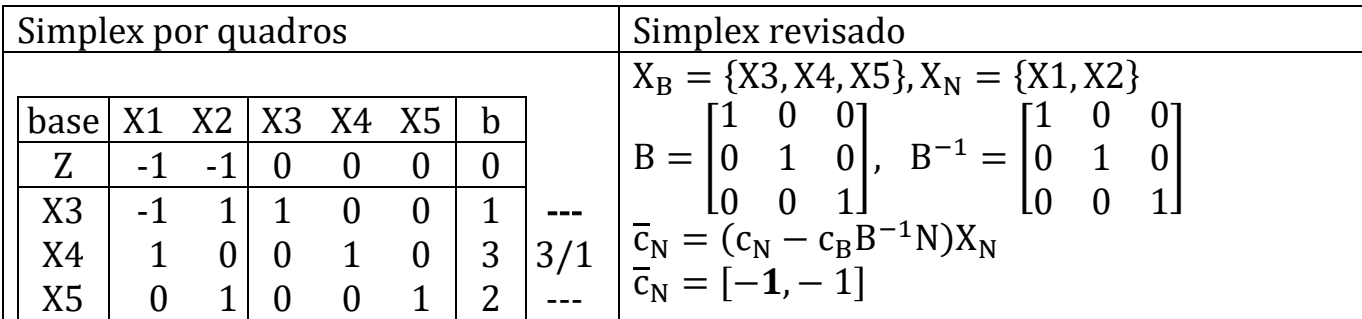

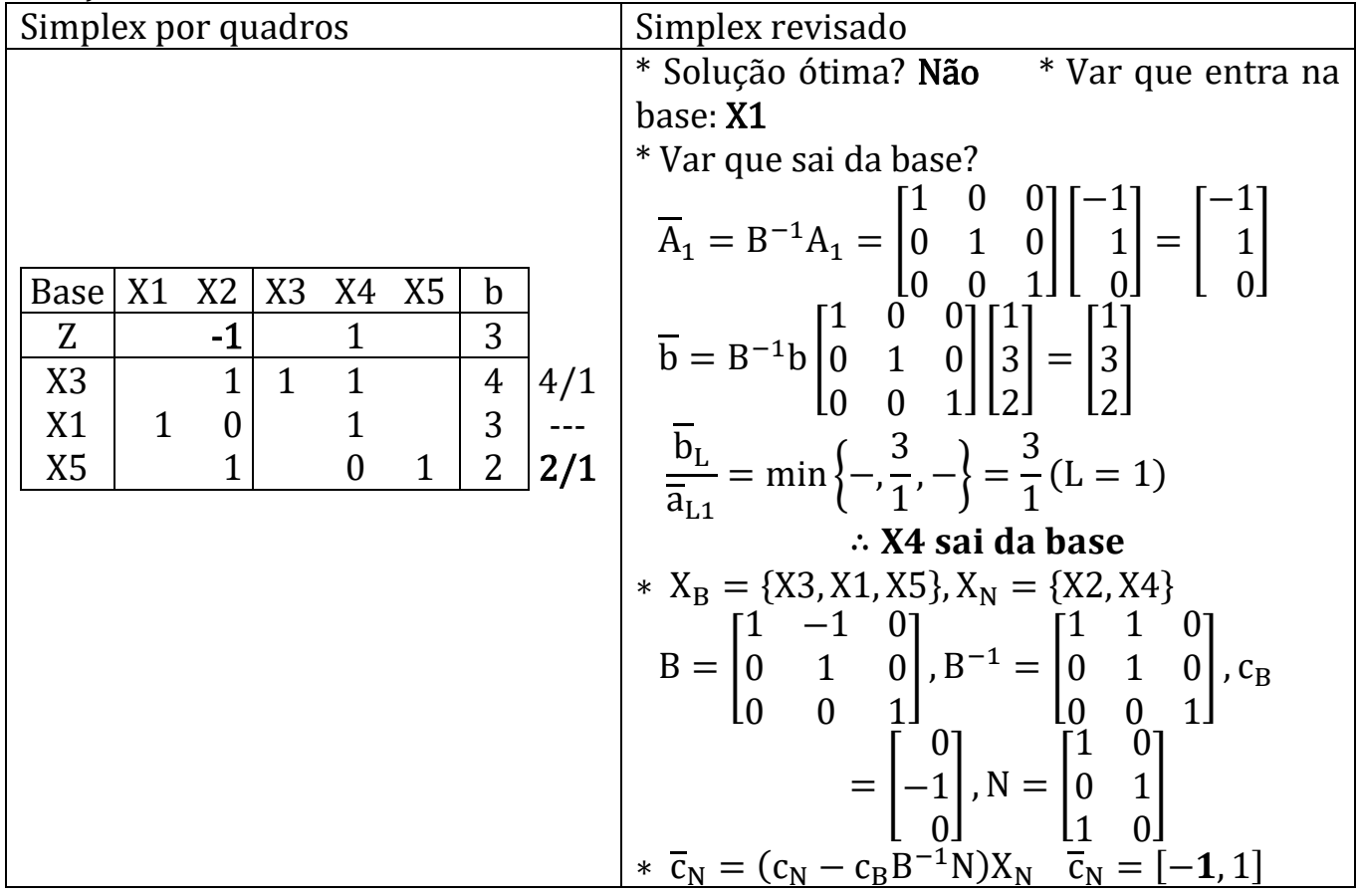

## Iteração 2

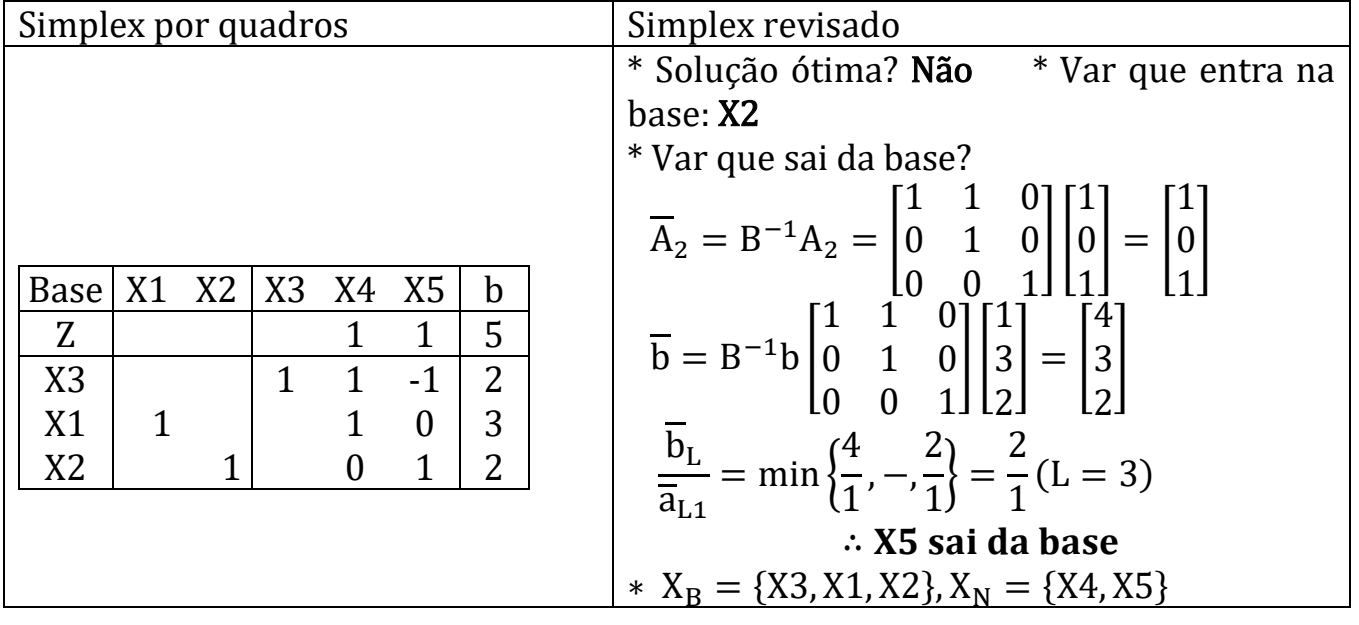

## Exemplo 4

maximize  $Z = 4X1 - 3X2 + 4X3$ 

sa  $4X1 - 3X2 + X3 \le 3$  $X1 + X2 + X3 \le 10$  $2X1 + X2 - X3 \le 10$  $X1, X2, X3 \ge 0$ 

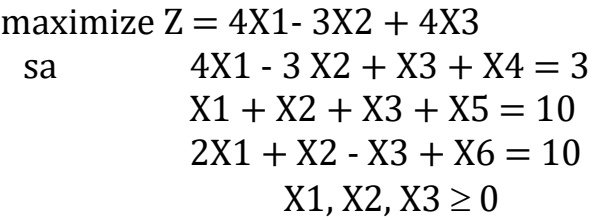

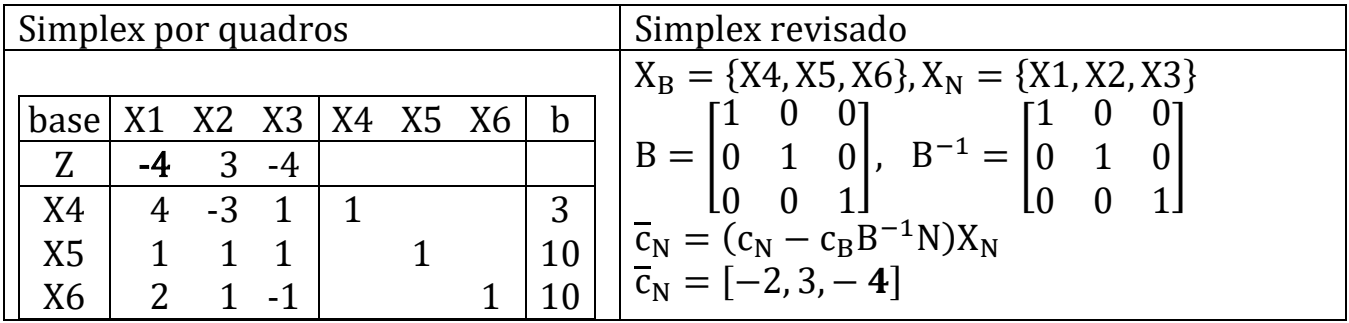

Iteração 1

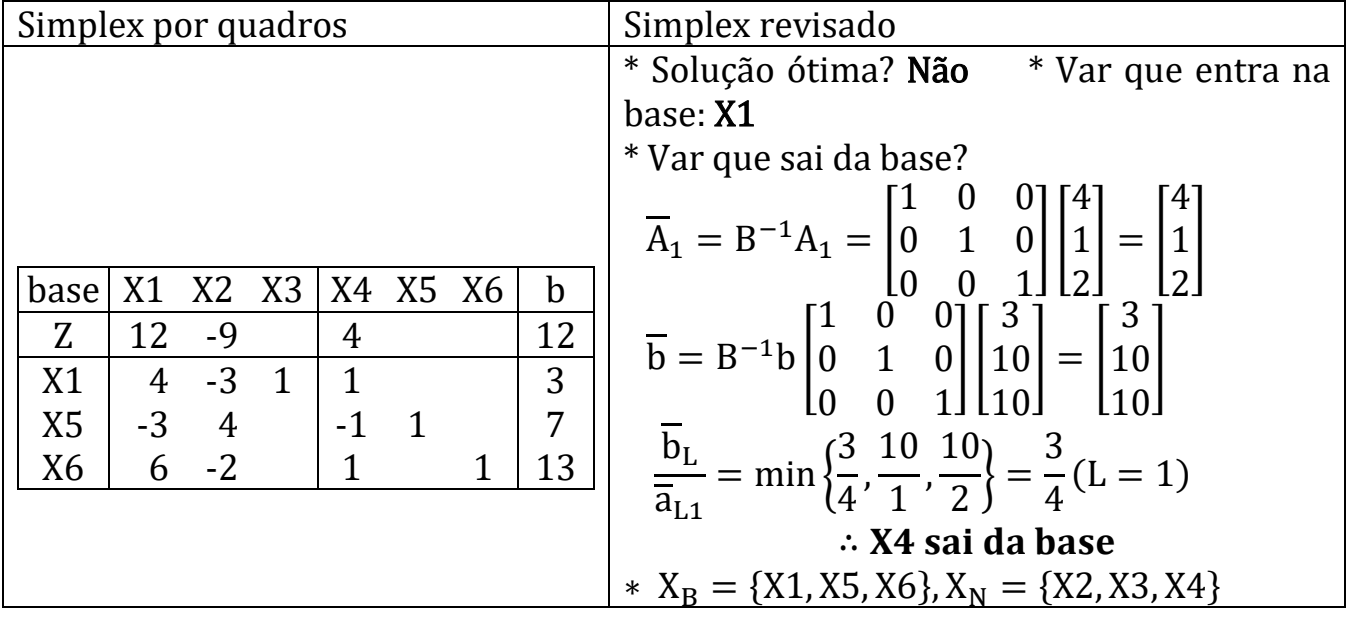

$$
B = \begin{bmatrix} 4 & 0 & 0 \\ 1 & 1 & 0 \\ 2 & 0 & 1 \end{bmatrix}, B^{-1} = \begin{bmatrix} \frac{1}{4} & 0 & 0 \\ -\frac{1}{4} & 1 & 0 \\ -\frac{1}{4} & 0 & 1 \end{bmatrix}, c_B
$$

$$
= \begin{bmatrix} -4 \\ 0 \\ 0 \end{bmatrix}, N = \begin{bmatrix} -3 & 1 & 1 \\ 1 & 1 & 0 \\ 1 & -1 & 0 \end{bmatrix}
$$

$$
* \overline{c}_N = (c_N - c_B B^{-1} N) X_N \quad \overline{c}_N = [0, -3, 1]
$$

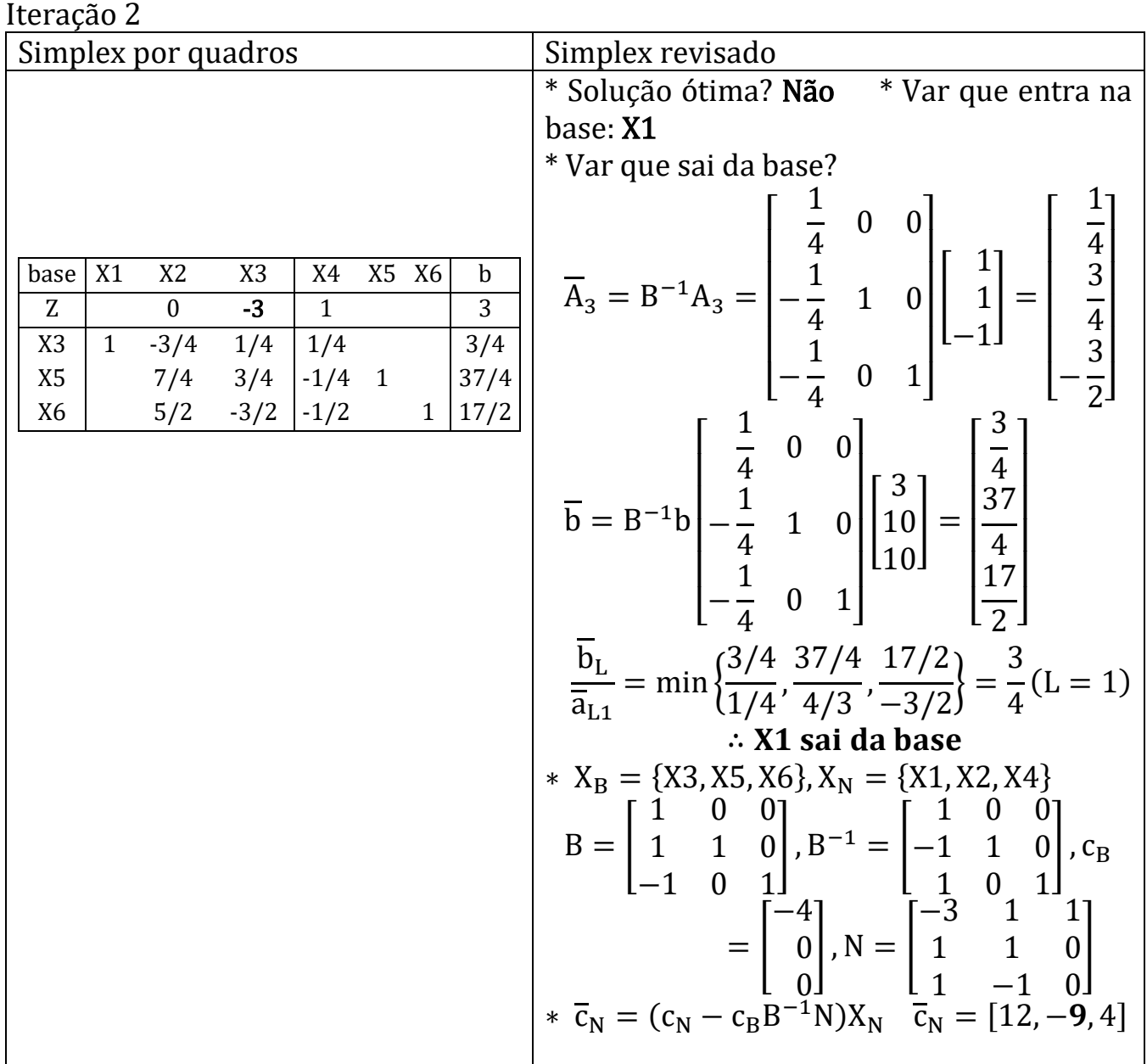

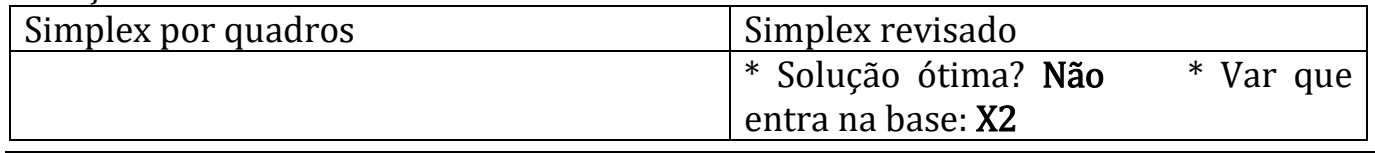

Professor Volmir Eugênio Wilhelm

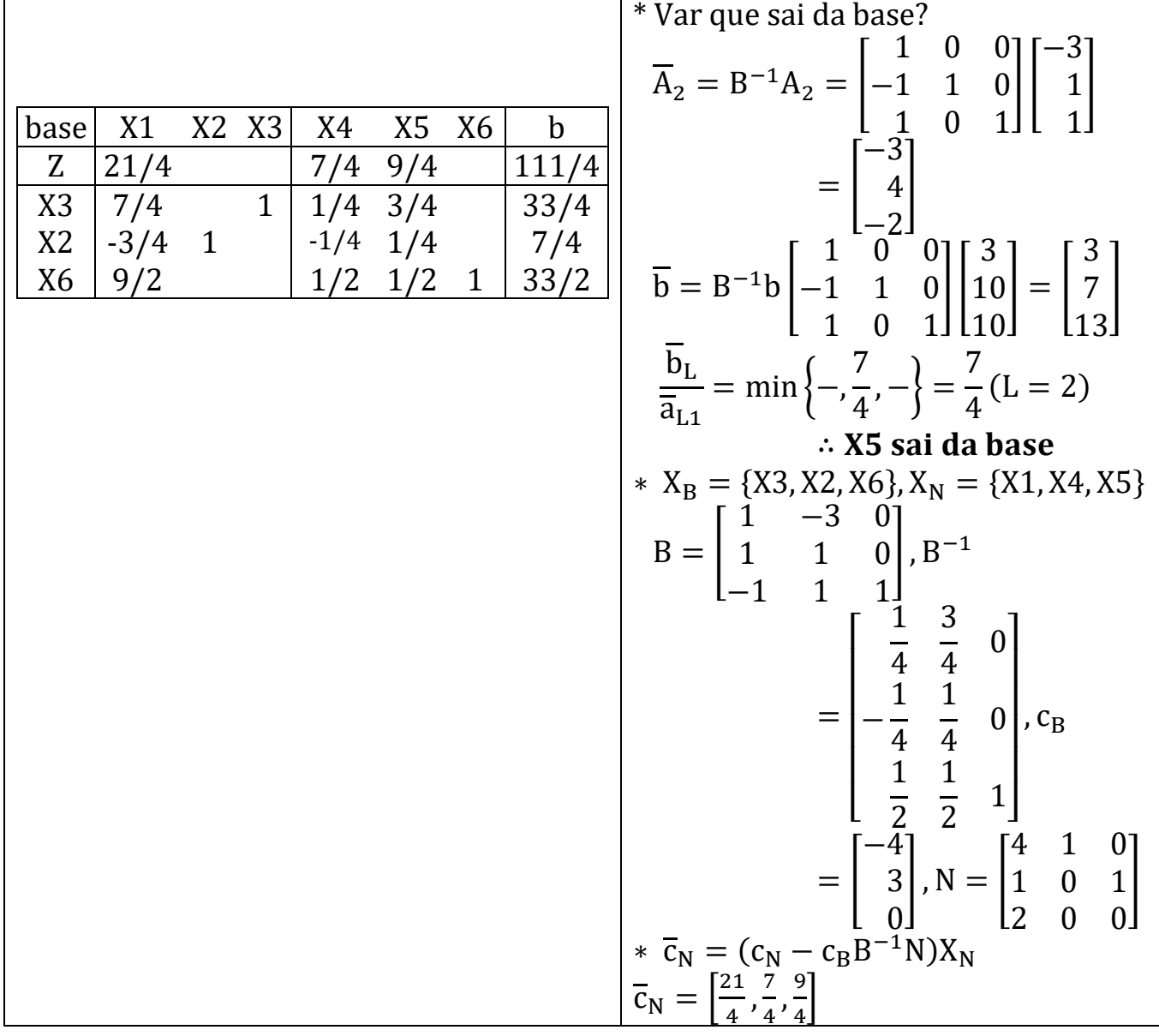

## Exemplo 5

maximize  $Z = 5X1 + 8X2 + 2X3$ sa  $1X1 + 1X2 + 1X3 \ge 6$  $5X1 + 9X2 + 6X3 \le 45$  $X1, X2, X3 \ge 0$ 

maximize  $Z = 4X1 - 3X2 + 4X3$ sa  $1X1 + 1X2 + 1X3 - E = 6$  $5X1 + 9X2 + 6X3 \le 45$  $X1, X2, X3 \ge 0$ 

## Temos uma restrição do tipo " $\geq$ "  $\rightarrow$  E agora?

Vamos usar variável artificial e SIMPLEX DUAS FASES. Questão: Como usar SIMPLEX REVISADO?

#### Observações

1. Em qualquer iteração podemos calcular o valor atualizado das colunas do quadro simplex pois conhecemos a inversa da matriz base (B-1).

- 2. Da mesma forma, em qualquer iteração podemos calcular o valor atualizado do rhs.
- 3. Se desejarmos incluir uma nova coluna (variável não prevista no início do processso de otimização) podemos fazê-lo a qualquer momento (em particular após obtida a solução ótima).
- 4. Se desejarmos alterar coeficientes de uma coluna podemos avaliar o efeito desta alteração na base ótima.
- 5. Da mesma forma também podemos estudar o feito na base ótima se alterarmos o rhs.

#### Exercício

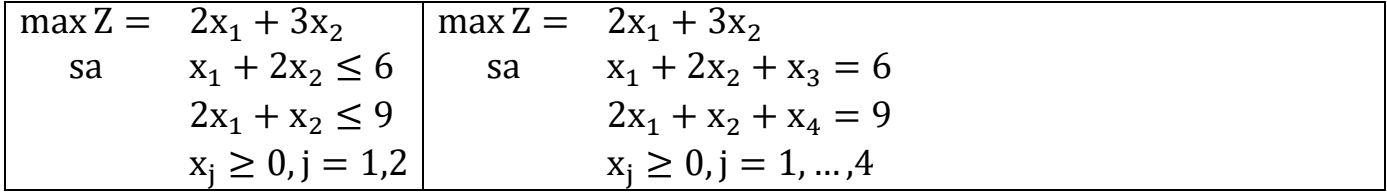

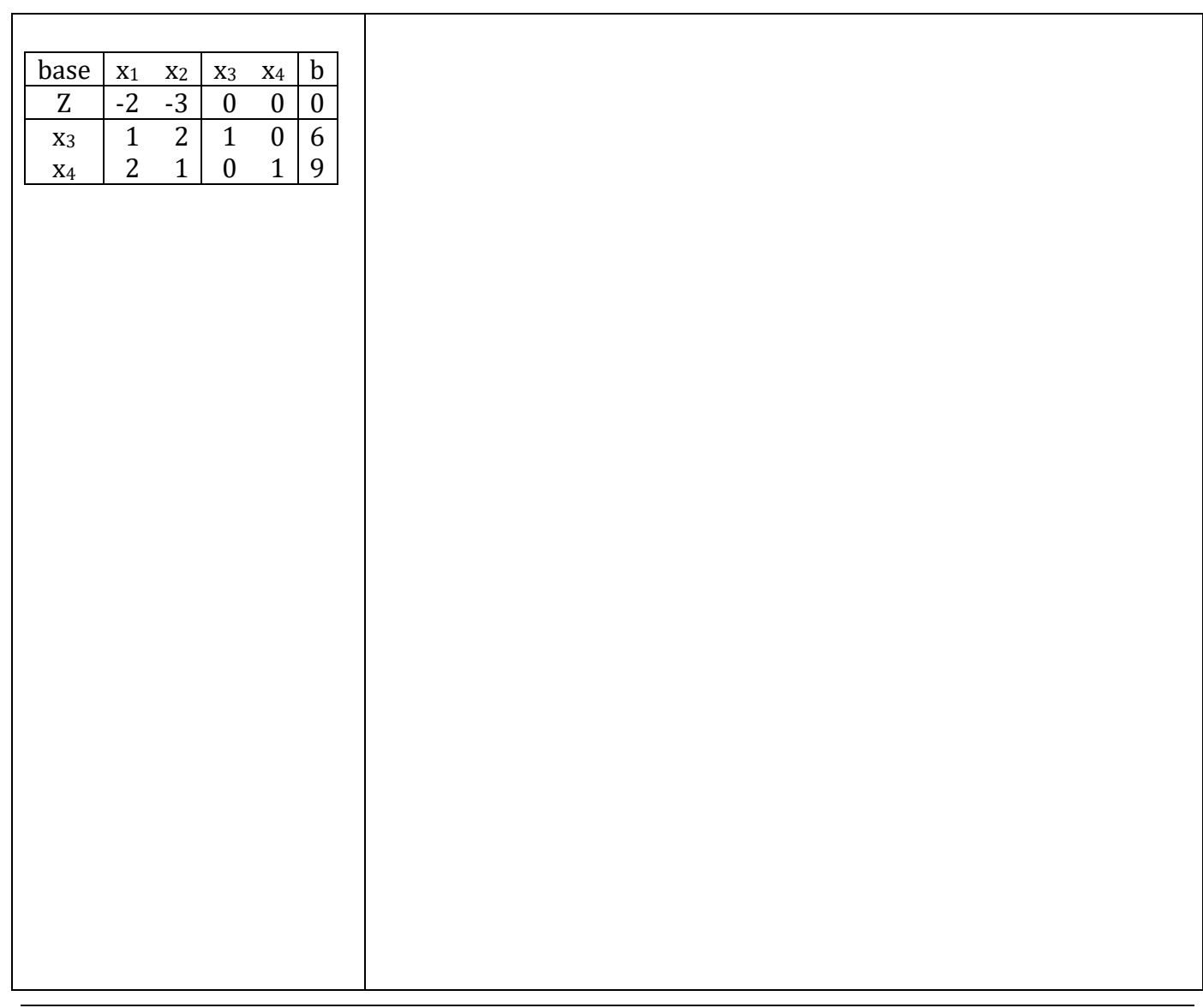

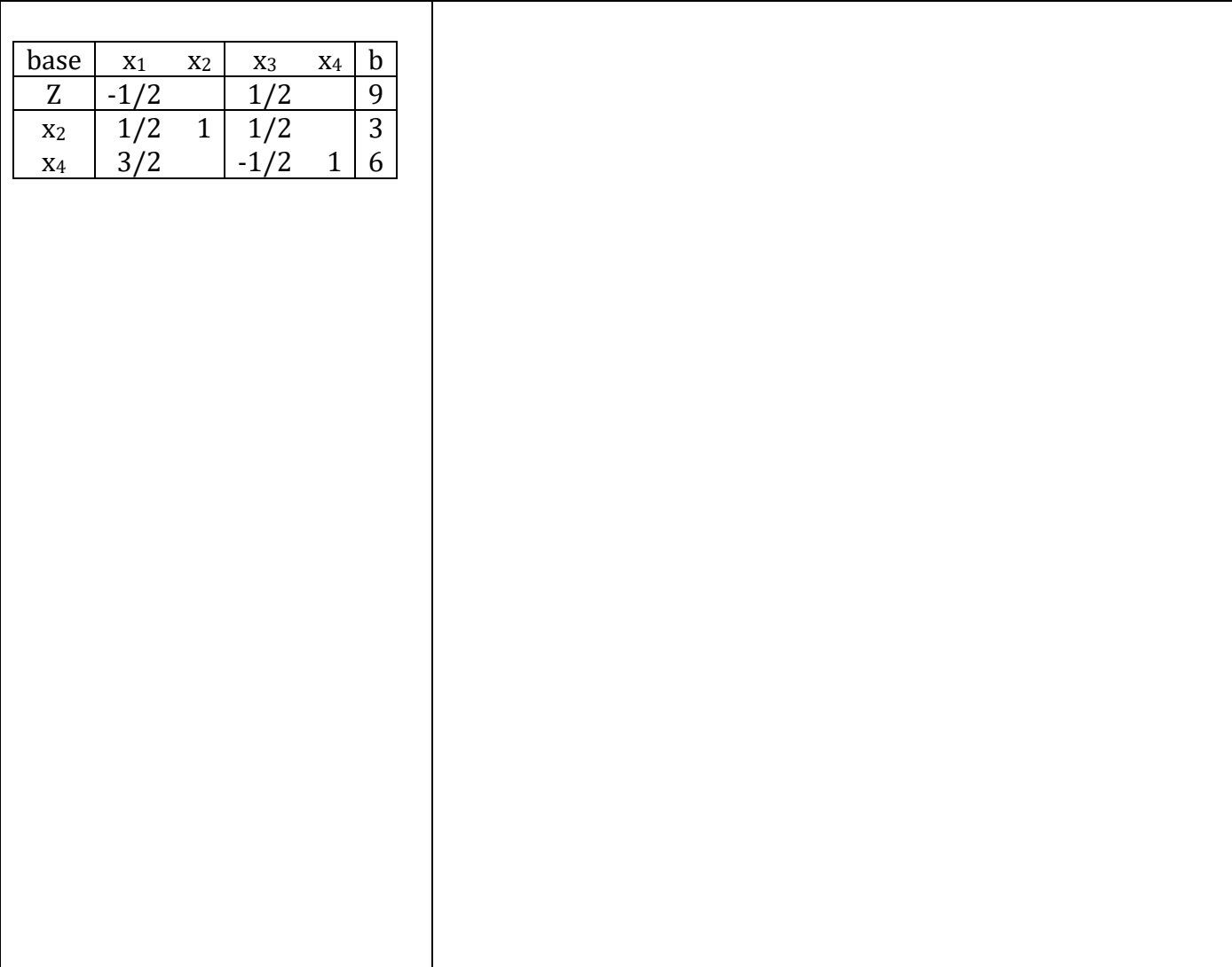

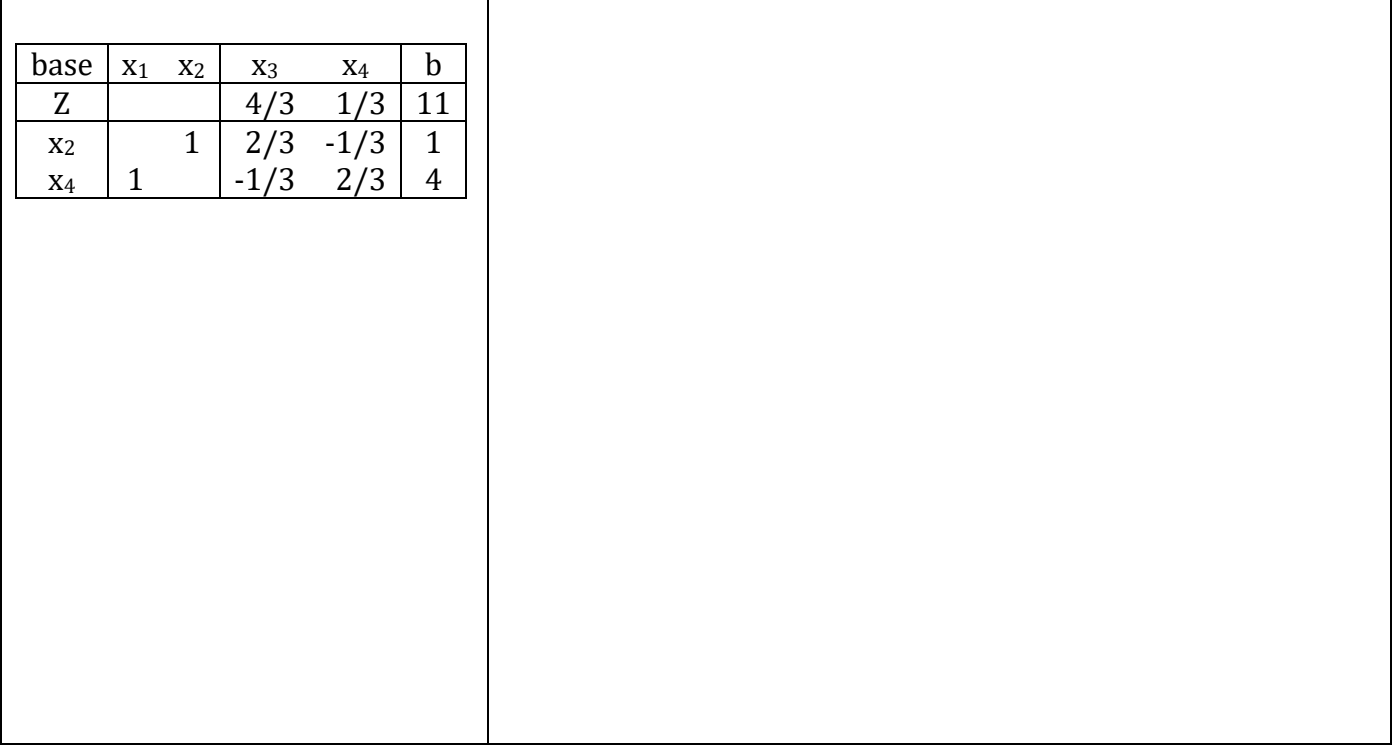

#### Exercício 2

Seja maximizar  $50X_1 + 20X_2$ Sujeito a  $2X_1 + 4X_2 \le 400$  $100X_1 + 50X_2 \leq 8000$  $X_1 \leq 60$  $X_1, X_2 \geq 0$ 

- a) Resolva o problema via simplex por quadros.
- b) Resolva o problema via simplex revisado.